### **Acknowledgements**

Given the need for new alternatives to facilitate the operation of businesses, technological structures continue to be designed to promote the best workload flow. Many choose to find everyday common solutions available to everyone, but it becomes a bit complicated over time or create new needs in the future. This project is in fact a software program designed to be offered as a solution to these common needs. Methodology starts with interviewing a speech therapy center administrator, to identify several workflow issues. The program was designed with the end user in mind. It consists of six interactive modules. Results were a reduction or elimination of spreadsheet files, file cabinets, and forms in word processing programs. It will store all the data into a database, which will improve searchability, scalability, accuracy and time.

**Key Terms** — Development, Management, Program, Software.

**References Encargados Nombre Encargado** Teléfono **ID** 1. GeeksforGeeks, "Introduction to java swing," GeeksforGeeks, August 12, 787-342-0432 Mario Mercado  $\overline{1}$ Lillian Santiago 787-484-3003 2 2022 [Online]. Available: [https://www.geeksforgeeks.org/introduction-to-](https://www.geeksforgeeks.org/introduction-to-java-swing/)3 Lillian Santiago 7872036830  $\overline{4}$ Luis Davila 787-203-6830 java-swing/ [Accessed: October 11, 2022]. Johanna Rosario 7874843003 5 **Parent or Legal Guardian list**  WANDA CRUZ VAZQUEZ 787-943-9393 6 MySQL, "MySQL 8.0 Reference Manual: 1.2.1 what is mysql?," n.d. **Sample Report**  787-777-7777 Wilma Ortiz 8 787-315-7661 [Online]. Available: [https://dev.mysql.com/doc/refman/8.0/en/what-is-](https://dev.mysql.com/doc/refman/8.0/en/what-is-mysql.htm)Myrna Ortiz - 9 mysql.htm [Accessed: October 11, 2022]. No. 4 3. Gregd. "Getting started with Jasperreports Library," *Jaspersoft* **Invoice** Monday 03 October 2022 herapy Center Felephone: 787-555-555! Bill To: Juanito Del Valle *Community*, July 20, 2012 [Online]. Available: Telephone: 787-666-6666 123 Elm Street Great City PR 00000 [https://community.jaspersoft.com/wiki/getting-started-jasperreports](https://community.jaspersoft.com/wiki/getting-started-jasperreports-library)library. [Accessed: October 11, 2022]. **Description** Qty Amount Estudio Supervisado 300 **Invoice Sample Report**  $4.50$ Municipal Tax:  $S_{\frac{1}{2}}$ 30.00 State Tax: \$ Total:  $\frac{1}{3}$ 

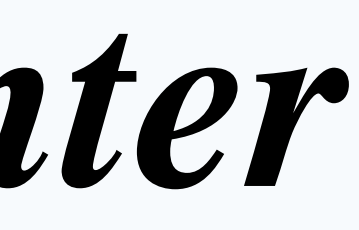

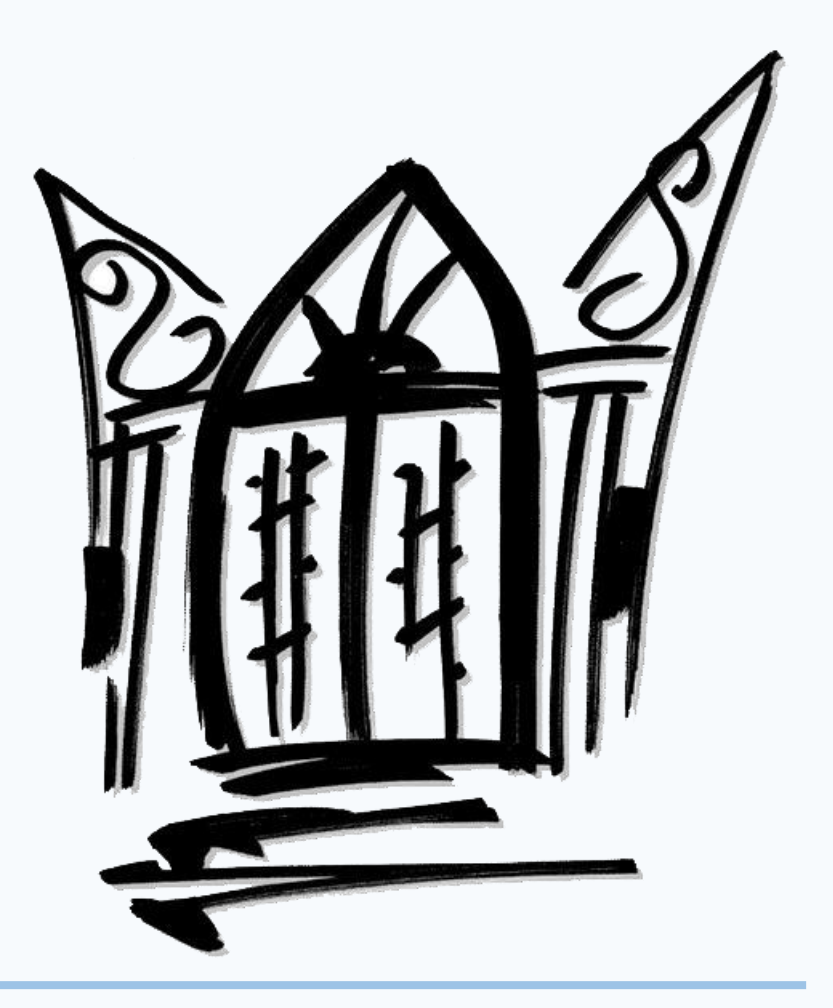

This project has been one of the most challenging tasks yet. It has been very fruitful and a learning cue.

The fact that this is the researcher's first exposition for a full project has driven him to dive deep into researching many details that seemed simple but required him to investigate java syntax information, installation guides, instructional videos, etc.

- Spreadsheet files
- Forms created in word processing programs
- PDFs
- Physical File Cabinets

This project has given the confidence to tackle any project that comes by. It has given a lot of skills even though researcher's skillset is not programming oriented, but in other fields of technology, such as, networking, end user support, operating system support and so on.

While businesses are emerging, workflows are diversifying and growing. As these workflows diversify, new processes need to be created and designed to fit the operational needs. Most people would go for traditional methods. For example, if there is a need to keep records, spreadsheets are created; on the other hand, if there is a need to keep notes, people would normally choose physical notes, or create digital documents in word processors. However, when business volume is increasing, the effectivity keeps decreasing due to the difficulty of record tracking, organization difficulties, and human errors. This is the reason why many managing software programs are created, to minimize human errors, maximize productivity, and improve business workflows and workloads.

The purpose of this project is to implement a user-friendly software program solution for a speech therapy services center to minimize or eliminate the need for physical and separate digital data storage and create a centralized system to improve business workflow.

### **Introduction**

### **Background**

When analyzing the mentioned key points of the business, the following problems were found: Business organizes their data in:

> Special thanks to Dr. Jeffrey Duffany for helping through all the process in this project. I also thank my wife giving me all the needed support. —<br>|<br>|

### **COMPONENTS**

### **Software Components**

The operating system used for the built software program was Windows 11. The system was developed in NetBeans IDE, using Java as the programming language.

It was designed with the end user in mind, so that the program could be interacted with easily. Its graphical properties were designed with Java Swing components.

Swing is a Java Foundation Classes [JFC] library and an extension of the Abstract Window Toolkit [AWT]. Swing offers much-improved functionality over AWT, new components, expanded components features, excellent event handling with drag and drop support [1]. It provides a more comprehensible design view which helps the developer build graphical window frames in much less time. It does not depend on declaring explicitly each component, but only just interacting with graphical components and designing the window as desired while the code that oversees making this window visible as designed, is being automatically generated.

The system will store its data in a local MySQL server database which was created before building the system. It will receive user input and store it in different tables which will be described in the next section.

MySQL is the most popular Open-Source SQL database management system, is developed, distributed, and supported by Oracle Corporation [2].

The reports that the built software produces were designed with JasperReports library. It receives data from the local MySQL database, to later transfer it to the designed report.

JasperReports library is a Java library that offers an interface to the JasperReports library reporting engine. This library is the engine at the core of the iReport Designer, Jaspersoft Studio, and JasperReports Server. In addition, it is embedded in thousands of applications around the world [3].

name, telephone, service, cost, municipal tax, and state tax. When gathering all the information, the program was designed and takes form in the following modules:

## Abstract **Conclusions Conclusions**

### **Problem**

The reason the researcher chose this project is due to his nature of giving people the best solutions a computer professional can give based on academic knowledge and experience.

This same desire to help people and to give contributions to businesses is what drove the researcher to decide to work on this specific project. It was the researcher's way to help his sister's business, which is a speech therapy center. The research began analyzing its business profile, business needs, workflows, storage processes, scheduling processes and record keeping.

Several workflow issues were found, which are being described in the next section.

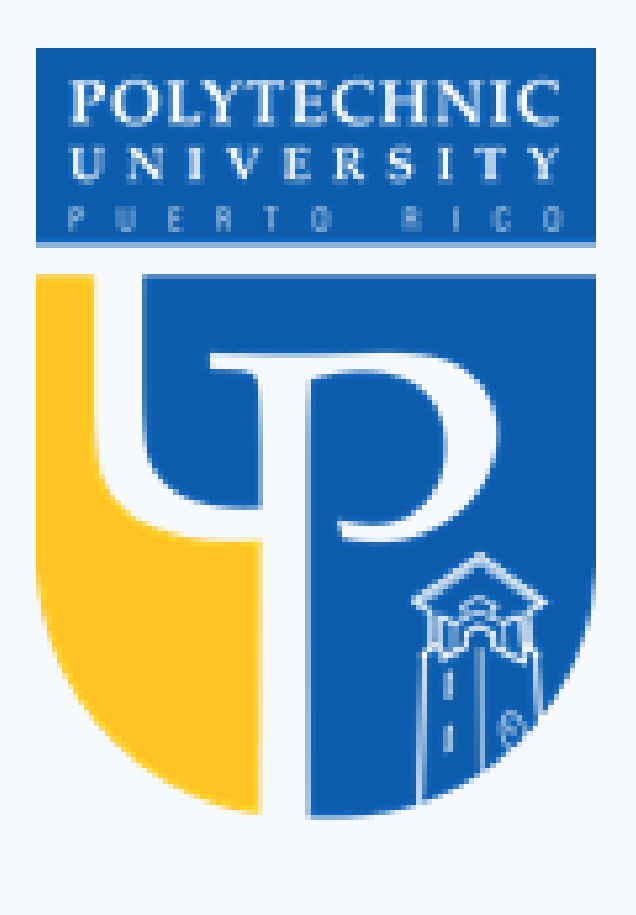

# *Software Program Solution for a Speech Therapy Center*

*Author: Josué A. Maldonado Santiago Advisor: Dr. Jeffrey Duffany Computer Science Department* 

As the program was finished and tested, it can be said that it brings a complete workflow when it comes to record keeping and scheduling needs.

It eliminates the need for using spreadsheets and migrate this workflow to this new system. It eliminates the use of invoice templates and word processing form templates for record keeping.

It be said that the project can be improved in a lot of ways, it has a good backbone, but it needs further testing for discovering issues or new needs that can improve the workflows further.

ombre Paciente: Mark Mercadi

ombre Encargado: Mario Mercado

Lugar de Terapia: CENTRO

Borrar Cita

787-342-0432

 $-$ 

**Citas Programadas** 

Joseph., Lillian S., 767203., 10-03-2, 800/MI (LUCYB.,<br>JOSE CL., WANDA., 767-843., 10-05-2, 600 PM (LUCYB.,<br>Tiziana ., Uyma O., 767-315., 10-05-2, 300 PM (Lupbet.,

Actualizar

Nuevo

334.50

Josee M., Lillian S., 787-484., 11-08-2. 5:00 PM

# **Future Work**

The program needs improvements as mentioned before. In the future, a more complete, secure and robust login module could be implemented along with connection to an SQL table that stores user information. A user creation module and a forgot password module would be added. The scheduling module would be improved adding constraints to avoid overlapping appointments. More reports would be added as other data needs emerge. The program could also be improved by adding multiuser support, for to have a server computer managing the software and implementing a

It successfully stores the data that is entered into the MySQL database. The data can be created, edited, updated, and deleted. It can also be printed if desired. Lastly, when creating private invoices, the information that should be on the invoices is, name, telephone, given service, cost of service and taxes. Program Creation

> centralized database that other endpoints could communicate with and store, edit, update, and delete data, depending on-demand needs. The possibilities of improving this software program are endless.

# **Citas Coordinadas**

Semanal - Semanal

**Contract** 

Tipo de Terapia:

!⊌!

20 mins v 20 mins

**Pacientes Registrados** 

Maria J. Lillian S. 167-48. 2 Semana 201mins<br>|Maria J. Lillian S. 167-20. 4 Diario 10 mins<br>|Maria J. Lillian S. 167-20. 2 Semana 201mins<br>|Maria J. Johann, 167-29. 2 Semana 451mins Piscolò.<br>|Josip J. Wikipha 167-29. 2 Sema

Christo... 8 - Maria C., Wilmau, 787-77., 2 - Semanal 45 mins Pisicoló.<br>Tallanau, 28 - Acadeu Mymo O., 787-31., 2 - Semanal 45 mins Pisicoló.

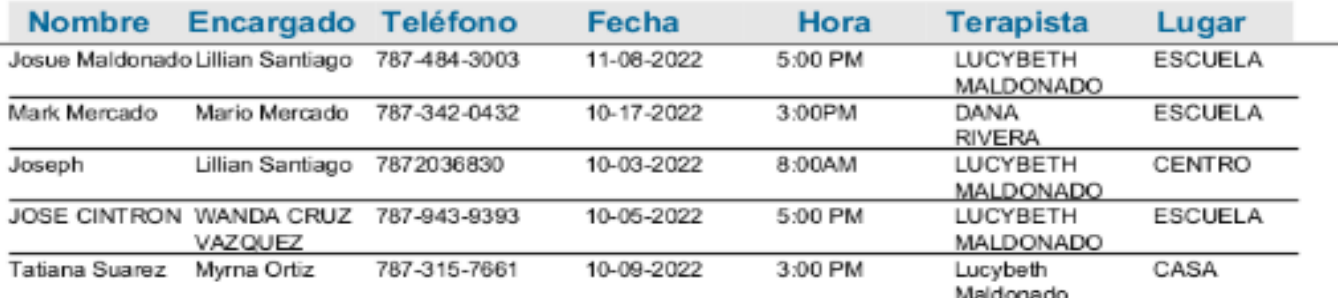

A menu page and a report menu page were also created for the end user to interact and enter the different modules as desired. It works as intended and make the user interaction an easy and friendly experience. duration, and type of therapy. Then another table was created and named "time\_schedule" which receives the following, ID, name, parent or legal guardian name, telephone, date, time, therapist name and location of therapy. Lastly, a table was created for the invoices named "facturación" which receives the following, invoice ID,

The first approach of designing this project was analyzing the business's workflow. Starting with the data that they collected when registering a new patient, such as, name, school, parent or legal guardian name, telephone, type of therapy, frequency of therapy, and the duration of the therapy.

The next approach was interviewing the business owner on how the appointments were scheduled. The data collected should be, name, person in charge name, telephone, desired service, date, time, available therapist, and location of therapy.

The first thing created was an SQL database. This database was created installing the MySQL tool to create a local server and then configure it. Then proceeded creating a table named "registro\_paciente" which will receive the following data, ID, name, age, legal guardian or parent name, telephone, therapy frequency, therapy

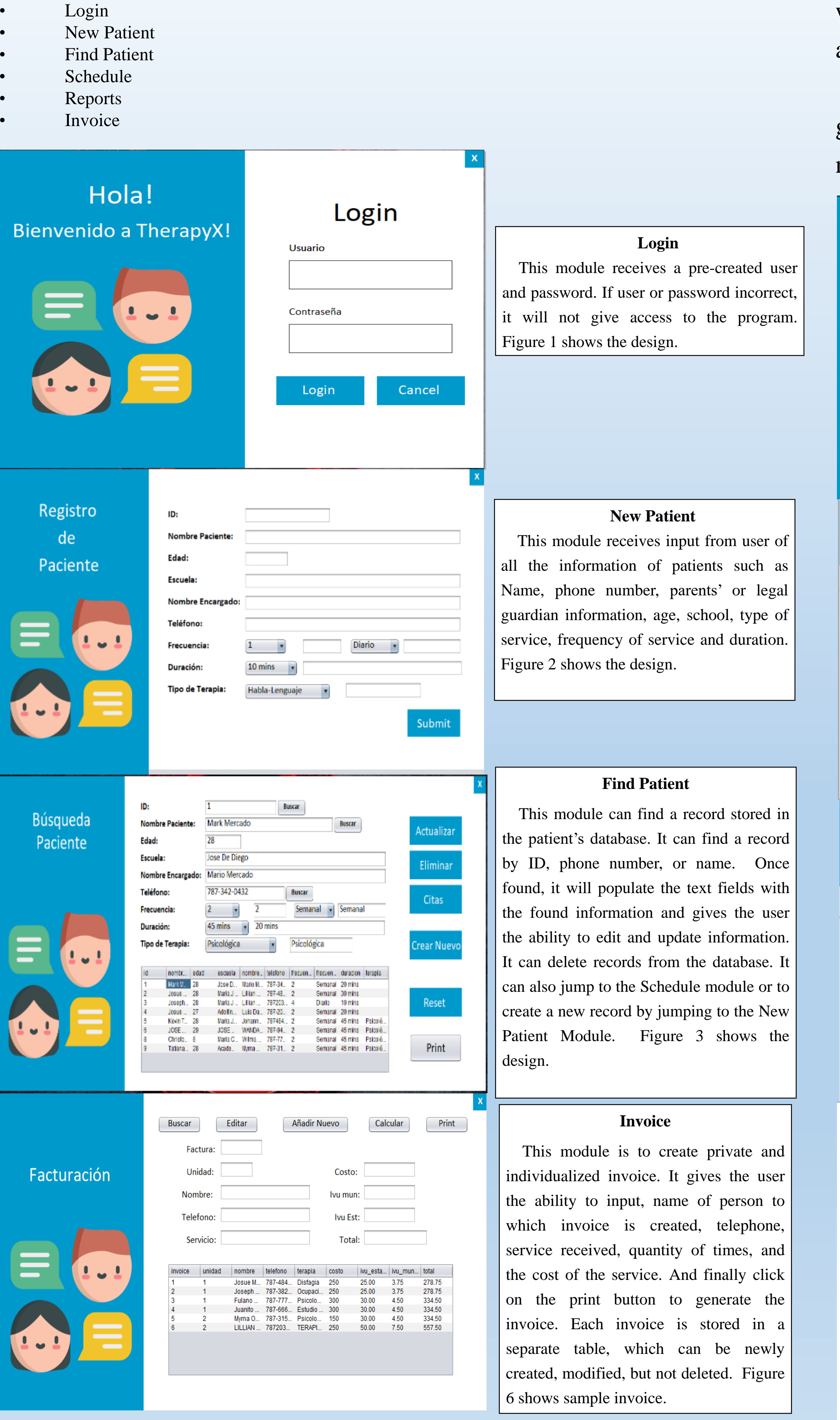

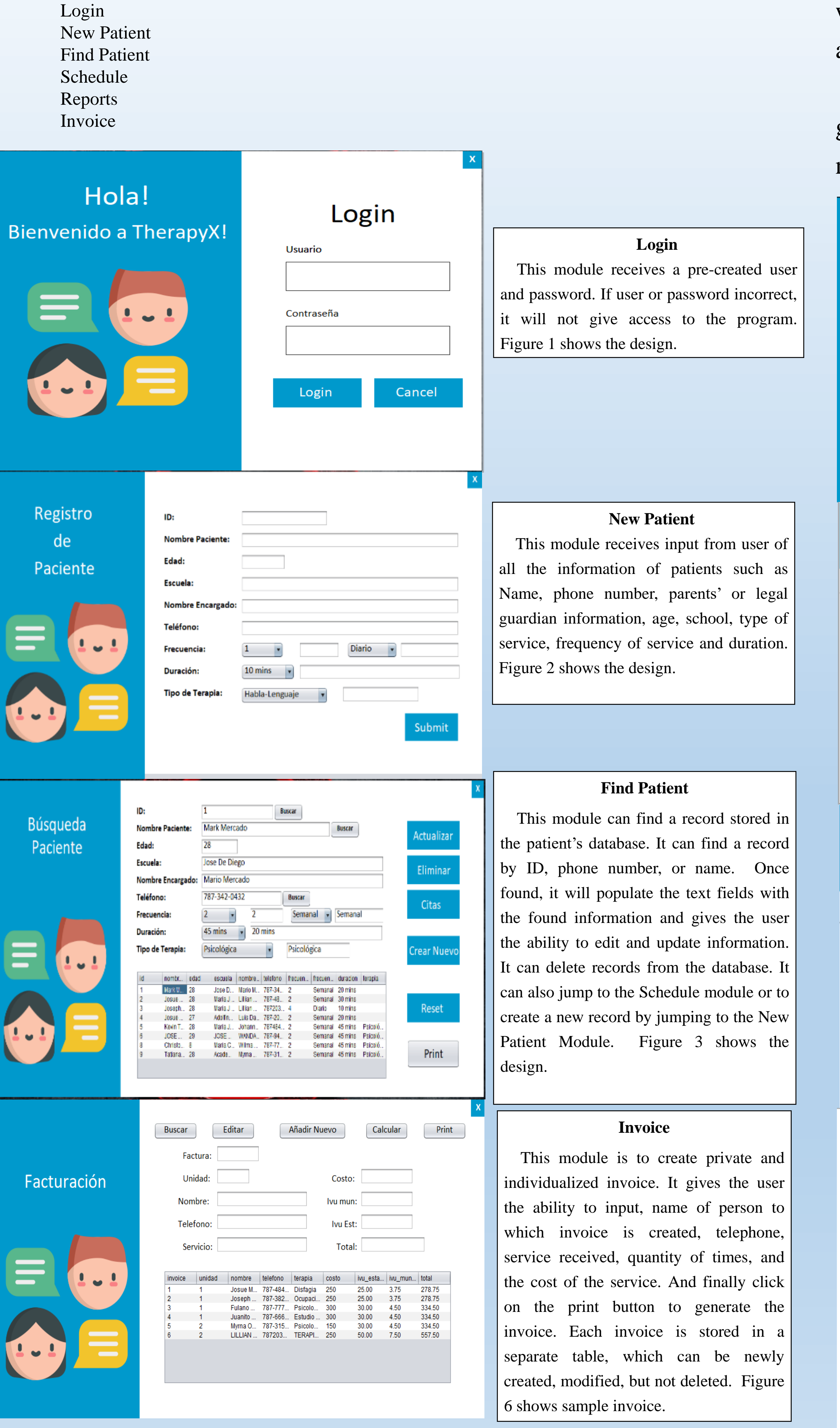

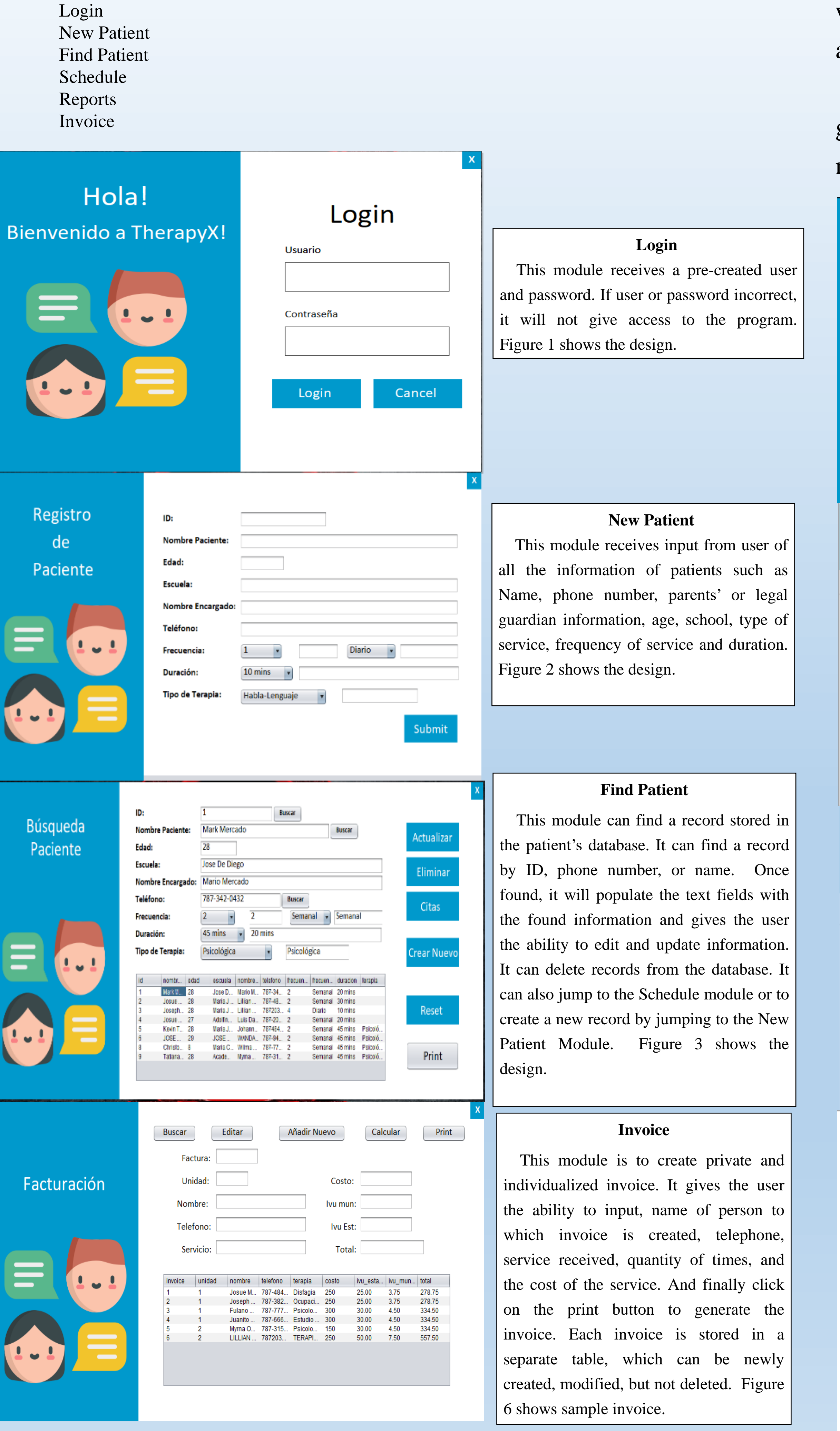

### **Schedule**

This module integrates the Find Patient Module and populates the Schedule module text fields depending on the selected record. It adds new data inputs, such as, date for scheduled therapy, time, location, and the name of the therapist to be stored in a different table fo producing a separate and centralized schedule. Figure 4 shows design.

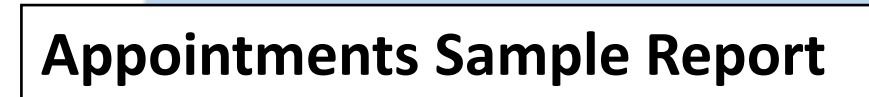